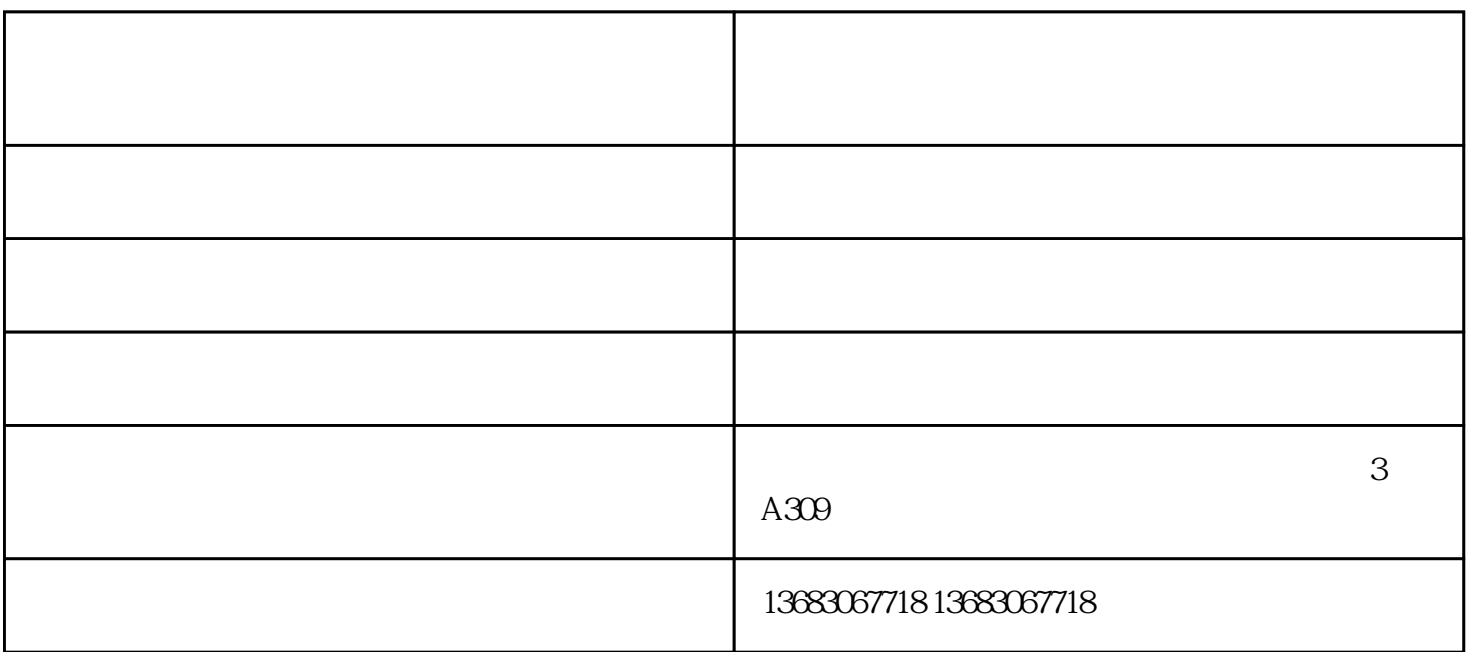

 $\rm{L}$ 

 $LED$ 

 $\rm LED$ 

 $LED$ 

 $ED$ 

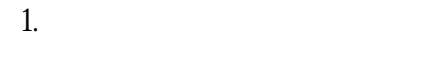

 $2.$   $\blacksquare$   $\blacksquare$ 

 $3.$ 

 $\frac{1}{2}$  and  $\frac{1}{2}$  subsequently state  $\frac{1}{2}$  state  $\frac{1}{2}$  state  $\frac{1}{2}$  state  $\frac{1}{2}$  state  $\frac{1}{2}$  state  $\frac{1}{2}$  state  $\frac{1}{2}$  state  $\frac{1}{2}$  state  $\frac{1}{2}$  state  $\frac{1}{2}$  state  $\frac{1}{2}$  state  $\$  $3\text{ A309}$ 

沧州扫描仪报价-北京维山科技公司-扫描合同扫描仪报价由北京维山科技有限公司提供。北京维山科技